*Basic Transistor Devices Formulas...* 1/10

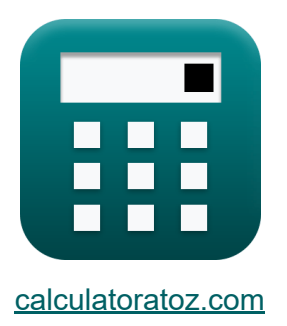

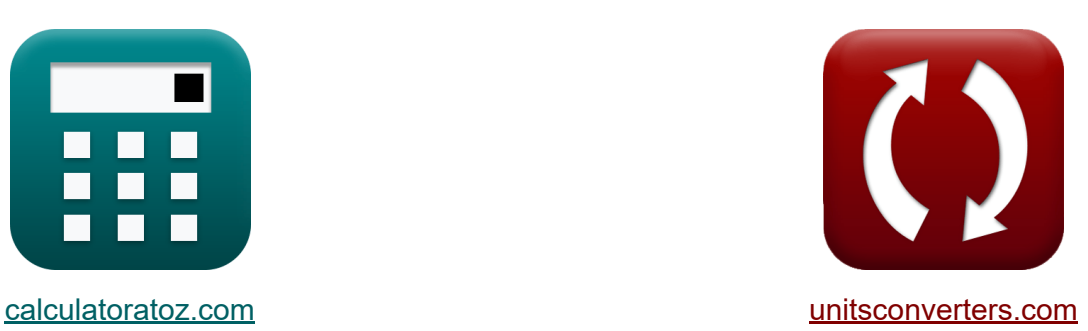

# **Grundlegende Transistorgeräte Formeln**

Beispiele!

[Rechner!](https://www.calculatoratoz.com/de) Beispiele! [Konvertierungen!](https://www.unitsconverters.com/de)

Lesezeichen **[calculatoratoz.com](https://www.calculatoratoz.com/de)**, **[unitsconverters.com](https://www.unitsconverters.com/de)**

Größte Abdeckung von Rechnern und wächst - **30.000+ Rechner!** Rechnen Sie mit einer anderen Einheit für jede Variable - **Eingebaute Einheitenumrechnung!**

Größte Sammlung von Maßen und Einheiten - **250+ Messungen!**

Fühlen Sie sich frei, dieses Dokument mit Ihren Freunden zu TEILEN!

*[Bitte hinterlassen Sie hier Ihr Rückkoppelung...](https://docs.google.com/forms/d/e/1FAIpQLSf4b4wDgl-KBPJGChMJCxFlqrHvFdmw4Z8WHDP7MoWEdk8QOw/viewform?usp=pp_url&entry.1491156970=Grundlegende%20Transistorger%C3%A4te%20Formeln)*

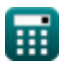

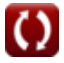

# **Liste von 16 Grundlegende Transistorgeräte Formeln**

# **Grundlegende Transistorgeräte**

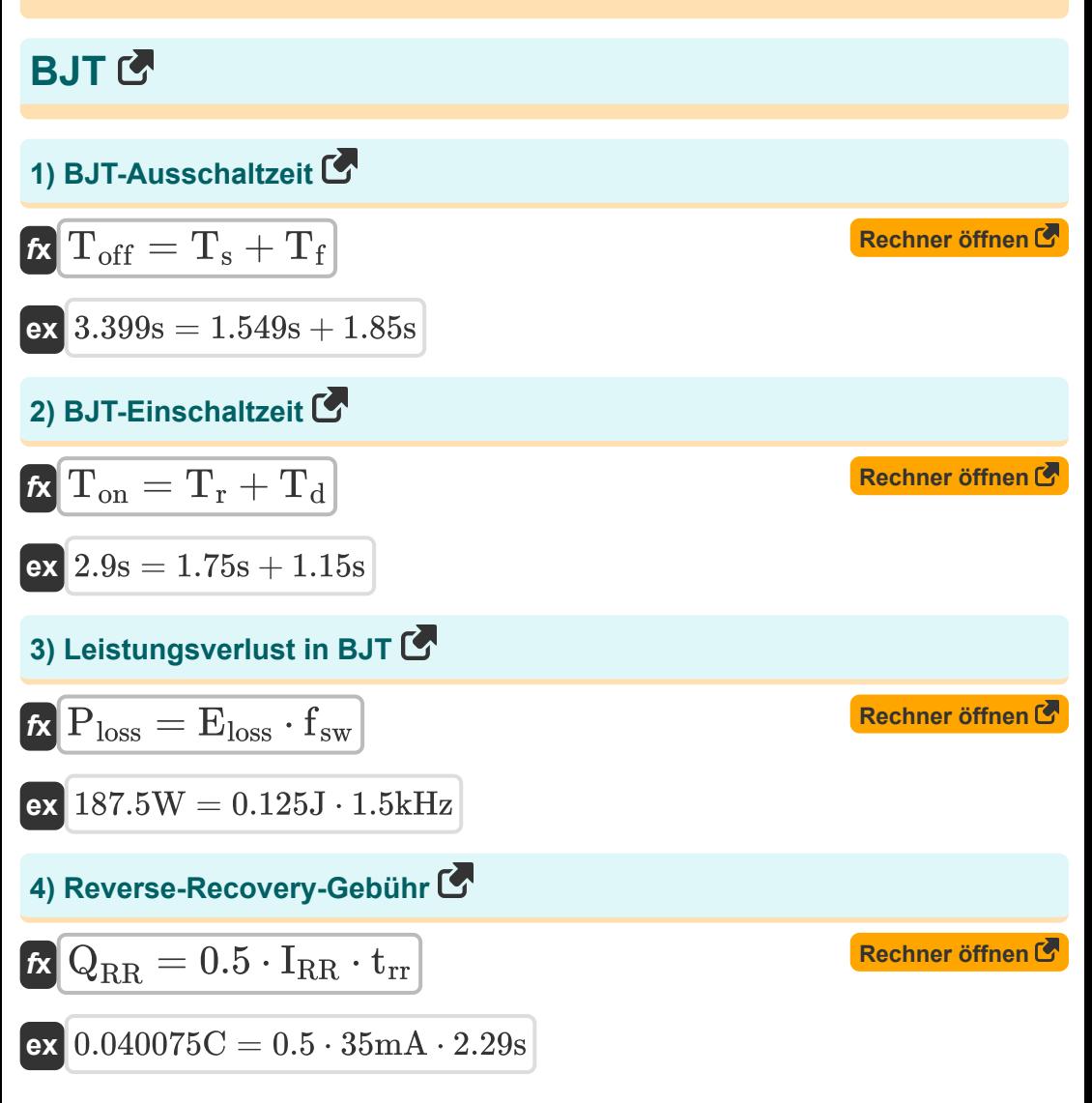

Basic Transistor Devices Formulas...

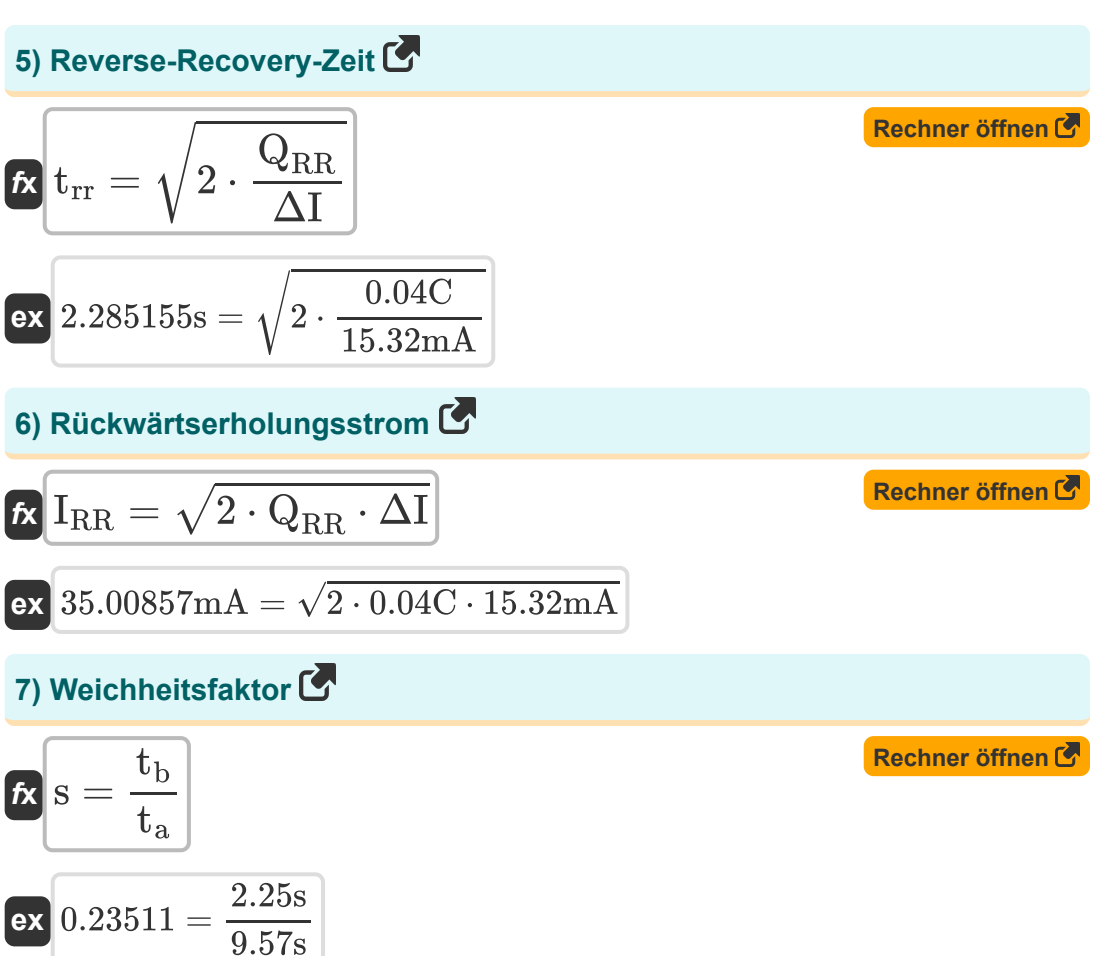

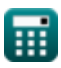

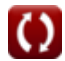

#### **MOSFET<sup>C</sup>**

#### **8) Aktueller Welligkeitsfaktor**

$$
\kappa\text{CRF}=\left(\left(\frac{\text{I}_{\text{rms}}}{\text{I}_{\text{o}}}\right)-1\right)^{0.5}
$$

$$
\textbf{ex}\left[0.894427=\left(\left(\frac{90\text{mA}}{50\text{mA}}\right)-1\right)^{0.5}\right]
$$

#### **9) Berichtigungsverhältnis**

$$
\kappa \boxed{\eta = \dfrac{P_{DC}}{P_{AC}}}
$$
\n
$$
\text{ex } 0.625 = \dfrac{25W}{40W}
$$

## **10) Harmonischer Faktor des Eingangsstroms**

*f***x ex** CHF = √( 1 CDF <sup>2</sup> ) − 1 1.732051 = ( 1 (0.5) <sup>2</sup> ) − 1 ⎷

扁

**[Rechner öffnen](https://www.calculatoratoz.com/de/current-ripple-factor-calculator/Calc-34679)** 

**[Rechner öffnen](https://www.calculatoratoz.com/de/rectification-ratio-calculator/Calc-34677)** 

**[Rechner öffnen](https://www.calculatoratoz.com/de/input-current-harmonic-factor-calculator/Calc-34676)** 

**Basic Transistor Devices Formulas...** 

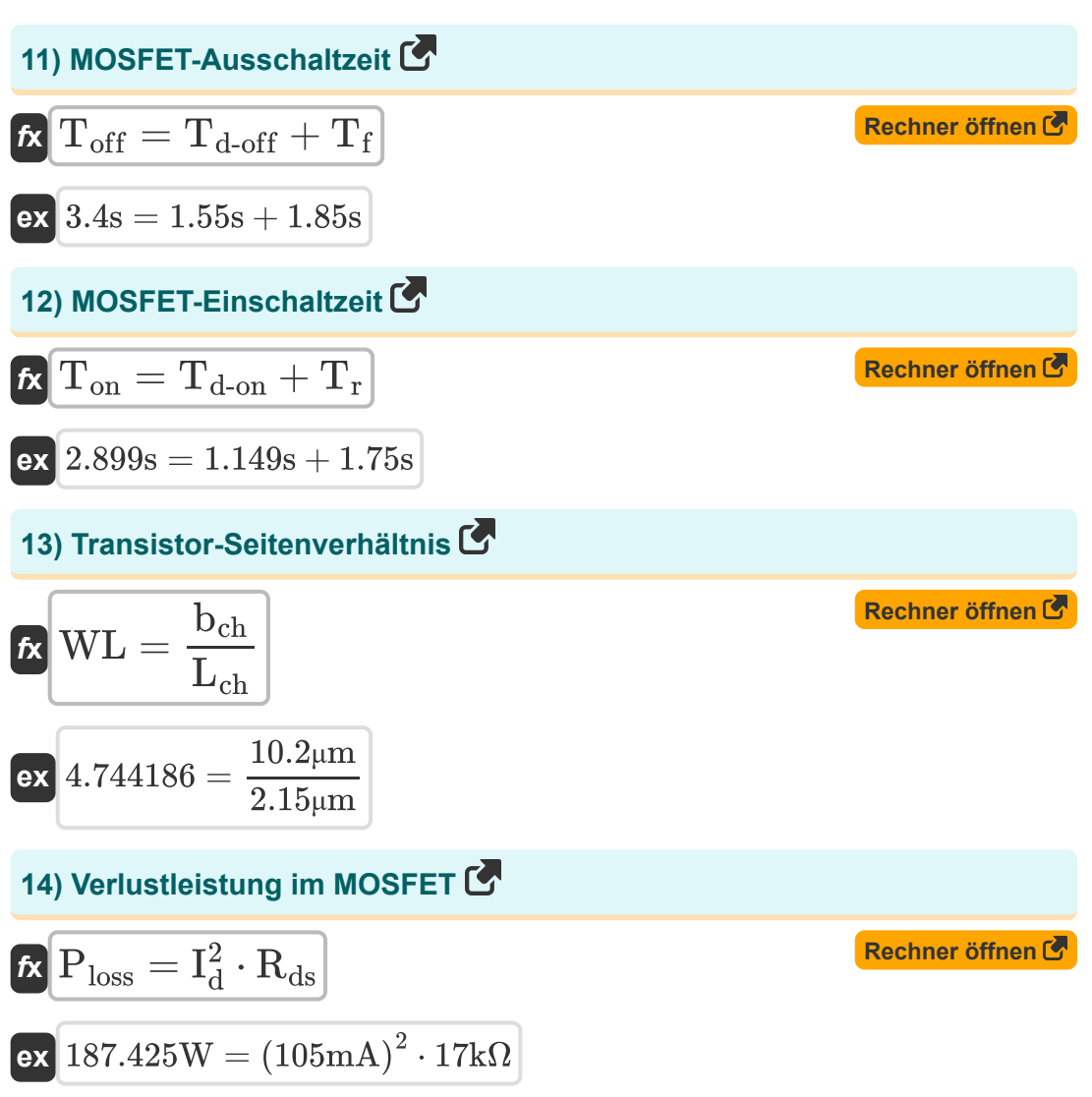

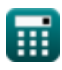

**Basic Transistor Devices Formulas...** 

#### 15) Verzerrungsfaktor des Eingangsstroms C

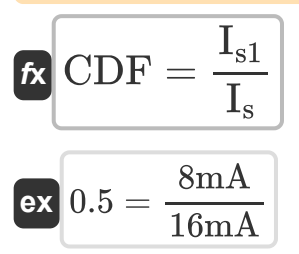

16) Welligkeitsfaktor der Spannung

$$
\kappa \overline{\text{VRF} = \frac{V_r}{V_{DC}}}
$$
  
ex 0.333333 =  $\frac{5V}{15V}$ 

Rechner öffnen

Rechner öffnen

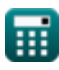

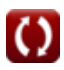

# **Verwendete Variablen**

- **bch** Breite des Kanals *(Mikrometer)*
- **CDF** Verzerrungsfaktor des Eingangsstroms
- **CHF** Harmonischer Faktor des Eingangsstroms
- **CRF** Aktueller Welligkeitsfaktor
- **Eloss** Energieverlust *(Joule)*
- **fsw** Schaltfrequenz *(Kilohertz)*
- **I<sup>d</sup>** Stromverbrauch *(Milliampere)*
- **I<sup>o</sup>** RMS-Strom DC-Komponente *(Milliampere)*
- **Irms** RMS-Strom *(Milliampere)*
- **IRR** Rückwärtserholungsstrom *(Milliampere)*
- **I<sup>s</sup>** RMS-Versorgungsstrom *(Milliampere)*
- **Is1** Grundlegende Komponente des RMS-Versorgungsstroms *(Milliampere)*
- **Lch** Kanallänge *(Mikrometer)*
- **PAC** AC-Eingangsleistung *(Watt)*
- **PDC** DC-Ausgangsleistung *(Watt)*
- **Ploss** Durchschnittlicher Leistungsverlust *(Watt)*
- **QRR** Reverse-Recovery-Gebühr *(Coulomb)*
- **Rds** Drain-Source-Widerstand *(Kiloohm)*
- **s** Weichheitsfaktor
- **t<sup>a</sup>** Vorwärtsstrom-Abklingzeit *(Zweite)*
- **t<sup>b</sup>** Rückwärtsstrom-Abklingzeit *(Zweite)*

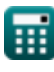

*Basic Transistor Devices Formulas...* 8/10

- **T<sup>d</sup>** Verzögerungszeit *(Zweite)*
- **Td-off** MOSFET-AUS-Verzögerungszeit *(Zweite)*
- **Td-on** MOSFET EIN-Verzögerungszeit *(Zweite)*
- **T<sup>f</sup>** Abfallzeit *(Zweite)*
- **Toff** Schalten Sie die Ausschaltzeit aus *(Zweite)*
- **Ton** Einschaltzeit *(Zweite)*
- **T<sup>r</sup>** Aufstiegszeit *(Zweite)*
- **t rr** Reverse-Recovery-Zeit *(Zweite)*
- **T<sup>s</sup>** Lagerzeit *(Zweite)*
- **VDC** DC-Ausgangsspannung *(Volt)*
- **V<sup>r</sup>** Brummspannung *(Volt)*
- **VRF** Welligkeitsfaktor der Spannung
- **WL** Seitenverhältnis
- **ΔI** Änderung des Stroms *(Milliampere)*
- **η** Gleichrichtungsverhältnis

# **Konstanten, Funktionen, verwendete Messungen**

- Funktion: **sqrt**, sqrt(Number) *Square root function*
- Messung: **Länge** in Mikrometer (μm) *Länge Einheitenumrechnung*
- Messung: **Zeit** in Zweite (s) *Zeit Einheitenumrechnung*
- Messung: **Elektrischer Strom** in Milliampere (mA) *Elektrischer Strom Einheitenumrechnung*
- Messung: **Energie** in Joule (J) *Energie Einheitenumrechnung*
- Messung: **Elektrische Ladung** in Coulomb (C) *Elektrische Ladung Einheitenumrechnung*
- Messung: **Leistung** in Watt (W) *Leistung Einheitenumrechnung*
- Messung: **Frequenz** in Kilohertz (kHz) *Frequenz Einheitenumrechnung*
- Messung: **Elektrischer Widerstand** in Kiloohm (kΩ) *Elektrischer Widerstand Einheitenumrechnung*
- Messung: **Elektrisches Potenzial** in Volt (V) *Elektrisches Potenzial Einheitenumrechnung*

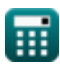

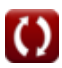

## **Überprüfen Sie andere Formellisten**

- **Grundlegende Transistorgeräte Formeln**
- **Chopper Formeln**
- **Gesteuerte Gleichrichter Formeln**
- **DC-Antriebe Formeln**
- **Wechselrichter Formeln**
- **Siliziumgesteuerter Gleichrichter Formeln 【**
- **Schaltregler Formeln**
- **Unkontrollierte Gleichrichter Formeln**

Fühlen Sie sich frei, dieses Dokument mit Ihren Freunden zu TEILEN!

#### **PDF Verfügbar in**

[English](https://www.calculatoratoz.com/PDF/Nodes/9570/Basic-transistor-devices-Formulas_en.PDF) [Spanish](https://www.calculatoratoz.com/PDF/Nodes/9570/Basic-transistor-devices-Formulas_es.PDF) [French](https://www.calculatoratoz.com/PDF/Nodes/9570/Basic-transistor-devices-Formulas_fr.PDF) [German](https://www.calculatoratoz.com/PDF/Nodes/9570/Basic-transistor-devices-Formulas_de.PDF) [Russian](https://www.calculatoratoz.com/PDF/Nodes/9570/Basic-transistor-devices-Formulas_ru.PDF) [Italian](https://www.calculatoratoz.com/PDF/Nodes/9570/Basic-transistor-devices-Formulas_it.PDF) [Portuguese](https://www.calculatoratoz.com/PDF/Nodes/9570/Basic-transistor-devices-Formulas_pt.PDF) [Polish](https://www.calculatoratoz.com/PDF/Nodes/9570/Basic-transistor-devices-Formulas_pl.PDF) [Dutch](https://www.calculatoratoz.com/PDF/Nodes/9570/Basic-transistor-devices-Formulas_nl.PDF)

*1/5/2024 | 2:19:49 PM UTC [Bitte hinterlassen Sie hier Ihr Rückkoppelung...](https://docs.google.com/forms/d/e/1FAIpQLSf4b4wDgl-KBPJGChMJCxFlqrHvFdmw4Z8WHDP7MoWEdk8QOw/viewform?usp=pp_url&entry.1491156970=Grundlegende%20Transistorger%C3%A4te%20Formeln)*